- Dziennik Ustaw Nr 207 14903 Poz. 1496 i 1497
- 12) nadmierne obciążenie narządu głosu (np. wykładowcy, telefoniści);
- 13) często powtarzające się mikrourazy lub ucisk na pnie nerwów;
- 14) ruchy monotypowe wykonywane w szybkim tempie (np. u stenografów) lub stały ucisk i nadmierne obciążenie aparatu kostno-stawowego;
- 15) wykonywanie czynności wymagających podwyższonej koncentracji wzroku na elementach zminiaturyzowanych lub w warunkach niewystarczającego oświetlenia;
- 16) nagłe zmiany ciśnienia atmosferycznego oraz działanie przeciążeń grawitacyjnych, wywołane działaniem podwyższonego lub obniżonego ciśnienia atmosferycznego;
- 17) stałe przebywanie w pomieszczeniu zamkniętym, w którym utrzymuje się temperatura powyżej 25 °C;
- 18) stałe przebywanie w pomieszczeniu zamkniętym, w którym utrzymuje się temperatura poniżej 10 °C;
- 19) stałe przebywanie w pomieszczeniu o względnej wilgotności powietrza przekraczającej 80 %;
- 20) stałe przebywanie w pomieszczeniu, w którym konieczne jest stosowanie światła elektrycznego;
- 21) działanie zmiennych warunków atmosferycznych przy prowadzeniu tajnej obserwacji zewnętrznej;
- 22) stałe napięcie oraz koncentrację przy nagrywaniu i odtwarzaniu zapisów cyfrowych i magnetycznych w styczności ze zmiennym natężeniem i zakresem fal dźwiękowych, a także przy nasłuchu radiowym.

§ 2. 1. Traci moc zarządzenie Szefa Urzędu Ochrony Państwa z dnia 21 lipca 1997 r. w sprawie urlopów funkcjonariuszy Urzędu Ochrony Państwa (M. P. Nr 48, poz. 467) w zakresie, w jakim określa warunki pełnienia służby szczególnie uciążliwe lub szkodliwe dla zdrowia, z tytułu których funkcjonariuszom Agencji Wywiadu przysługuje płatny urlop dodatkowy oraz stopnie uciążliwości lub szkodliwości tych warunków.

2. Niewykorzystane do dnia 1 stycznia 2008 r. przez funkcjonariuszy Agencji Wywiadu dni płatnego urlopu dodatkowego z tytułu pełnienia służby w warunkach szczególnie uciążliwych lub szkodliwych dla zdrowią, przysługującego tym funkcionariuszom na podstawie dotychczasowych przepisów, podlegajà wykorzystaniu w terminach i na warunkach określonych w przepisach zarządzenia, o którym mowa w ust. 1.

§ 3. Rozporządzenie wchodzi w życie z dniem 1 stycznia 2008 r.

Prezes Rady Ministrów: J. Kaczyński

# **1497**

### **ROZPORZÑDZENIE MINISTRA EDUKACJI NARODOWEJ**1)

### z dnia 24 paêdziernika 2007 r.

### zmieniające rozporządzenie w sprawie standardów wymagań będących podstawą przeprowadzania egzaminu **potwierdzajàcego kwalifikacje zawodowe**

Na podstawie art. 22 ust. 2 pkt 10 ustawy z dnia 7 września 1991 r. o systemie oświaty (Dz. U. z 2004 r. Nr 256, poz. 2572, z późn. zm. $^{2)}$ ) zarządza się, co następuje:

<sup>&</sup>lt;sup>1)</sup> Minister Edukacji Narodowej kieruje działem administracji rządowej — oświata i wychowanie, na podstawie § 1 ust. 2 rozporzàdzenia Prezesa Rady Ministrów z dnia 18 lipca 2006 r. w sprawie szczegó∏owego zakresu dzia∏ania Ministra Edukacji Narodowej (Dz. U. Nr 131, poz. 907).

<sup>&</sup>lt;sup>2)</sup> Zmiany tekstu jednolitego wymienionej ustawy zostały ogłoszone w Dz. U. z 2004 r. Nr 273, poz. 2703 i Nr 281, poz. 2781, z 2005 r. Nr 17, poz. 141, Nr 94, poz. 788, Nr 122, poz. 1020, Nr 131, poz. 1091, Nr 167, poz. 1400 i Nr 249, poz. 2104, z 2006 r. Nr 144, poz. 1043, Nr 208, poz. 1532 i Nr 227, poz. 1658 oraz z 2007 r. Nr 42, poz. 273, Nr 80, poz. 542, Nr 115, poz. 791, Nr 120, poz. 818, Nr 180, poz. 1280 i Nr 181, poz. 1292.

§ 1. W rozporządzeniu Ministra Edukacji Narodowej i Sportu z dnia 3 lutego 2003 r. w sprawie standardów wymagań będących podstawą przeprowadzania egzaminu potwierdzającego kwalifikacje zawodowe

- (Dz. U. Nr 49, poz. 411, z 2005 r. Nr 66, poz. 580 oraz z 2006 r. Nr 226, poz. 1649) w załączniku:
	-
	- 1) w tabeli:
		- a) lp. 55 otrzymuje brzmienie:

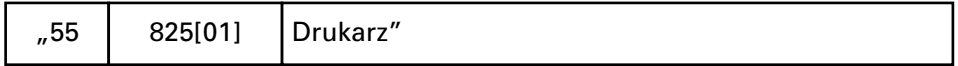

b) dodaje się lp. 186 w brzmieniu:

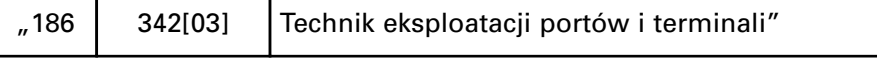

2) standard wymagań będący podstawą przeprowadzania egzaminu potwierdzającego kwalifikacje zawodowe w zawodzie sprzedawca otrzymuje brzmienie:

"Zawód: **sprzedawca** symbol cyfrowy: **522[01]**

Etap pisemny egzaminu obejmuje:

Część I — zakres wiadomości i umiejętności wła-**Êciwych dla kwalifikacji w zawodzie**

### **Absolwent powinien umieç:**

- **1. Czytaç ze zrozumieniem informacje przedstawione w formie opisów, instrukcji, rysunków, szkiców, wykresów, dokumentacji technicz**nych i technologicznych, a w szczególności:
	- 1.1. stosować pojęcia z zakresu handlu i towaroznawstwa;
	- 1.2. rozróżniać cechy towarów na podstawie ich charakterystyki towaroznawczej;
	- 1.3. interpretowaç oznaczenia na towarach, w tym: kody, znaki kontroli jakości, ochrony i bezpieczeństwa, obecności konserwantów, terminy przydatności;
	- 1.4. rozróżniać formy sprzedaży z uwzględnieniem form nowoczesnych i specjalnych;
	- 1.5. wyjaśniać zasady eksponowania towarów w zależności od branży towaru i rodzaju opakowań;
	- 1.6. wyjaśniać zasady transportu, magazynowania i przechowywania artykułów żywnościowych i nieżywnościowych;
	- 1.7. stosowaç zasady przeprowadzania inwentaryzacji towarów;
	- 1.8. rozpoznawaç procesy zawierania umowy sprzedaży;
	- 1.9. rozróżniać zasady prawidłowej organizacji obsługi klienta w zależności od formy sprzedaży i asortymentu towarów;
	- 1.10. stosować przepisy dotyczące uprawnień klienta po dokonaniu zakupu towaru.

### **2. Przetwarzaç dane liczbowe i operacyjne,** a w szczególności:

- 2.1. wyjaśniać zasady prezentacji towarów;
- 2.2. wykonywać obliczenia związane z funkcjonowaniem sklepu, w tym: obliczać ceny, marże, podatek od towarów i usług;
- 2.3. szacowaç wyniki inwentaryzacji, ubytków towarów i obniżek cen;
- 2.4. zbierać informacie o potrzebach klientów:
- 2.5. określać wielkość sprzedaży oraz rotację dla ustalenia zapotrzebowania na towary;
- 2.6. przeprowadzać obliczenia należności i reszty związane z procesem zakupu i sprzedaży towarów oraz obliczenia związane z procesem przyjmowania i wydawania towarów z magazynu;
- 2.7. sporządzać dokumenty związane z obrotem towarowym;
- 2.8. wskazywaç zasady racjonalnego wykorzystywania powierzchni sklepu;
- 2.9. określać zależności między działalnością placówki handlowej a otoczeniem.
- **3. Bezpiecznie wykonywaç zadania zawodowe** zgodnie z przepisami bezpieczeństwa i higieny pracy, ochrony przeciwpożarowej oraz ochrony środowiska, a w szczególności:
	- 3.1. stosować przepisy bezpieczeństwa i higieny pracy, ochrony przeciwpożarowej ochrony środowiska obowiązujące w placówce handlowej;
	- 3.2. wskazywaç wymagania higieniczno-sanitarne obowiązujące w procesie obrotu artykułami spożywczymi;
	- 3.3. przygotowywać towary do sprzedaży zgodnie z zasadami bezpieczeństwa i higieny, z uwzględnieniem branży towaru i formy sprzedaży;
- 3.4. dobierać środki ochrony indywidualnej do rodzaju prac wykonywanych w placówkach handlowych, w zależności od branży towarów oraz form sprzedaży;
- 3.5. wskazywać zagrożenia oraz ich skutki dla zdrowia człowieka występujące podczas prac związanych z gospodarką towarami i opakowaniami.
- Część II zakres wiadomości i umiejętności związanych z zatrudnieniem i działal**noÊcià gospodarczà**

### **Absolwent powinien umieç:**

- **1. Czytaç ze zrozumieniem informacje przedstawione w formie opisów, instrukcji, tabel, wy**kresów, a w szczególności:
	- 1.1. rozróżniać podstawowe pojecia i terminy z obszaru funkcjonowania gospodarki oraz prawa pracy, prawa podatkowego i przepisów regulujących podejmowanie i wykonywanie działalności gospodarczej;
	- 1.2. rozróżniać dokumenty związane z zatrudnieniem oraz podejmowaniem i wykonywaniem działalności gospodarczej;
	- 1.3. identyfikowaç i analizowaç informacje dotyczące wymagań i uprawnień pracownika, pracodawcy, bezrobotnego i klienta.

### **2. Przetwarzaç dane liczbowe i operacyjne,** a w szczególności:

- 2.1. analizować informacje związane z podnoszeniem kwalifikacji, poszukiwaniem pracy i zatrudnieniem oraz podejmowaniem i wykonywaniem działalności gospodarczej;
- 2.2. sporządzać dokumenty związane z poszukiwaniem pracy i zatrudnieniem oraz podejmowaniem i wykonywaniem dzia∏alności gospodarczej;
- 2.3. rozróżniać skutki wynikające z nawiązania i rozwiązania stosunku pracy.

Etap praktyczny egzaminu obejmuje praktyczne umiejętności z zakresu kwalifikacji w zawodzie, objęte tematem — wykonanie wskazanych prac zwiàzanych z przygotowaniem procesu sprzeda ży i sprzedażą towaru określonej branży klientowi w placówce handlowej stosującej tradycyjne, nowoczesne lub specjalne formy sprzedaży.

### **Absolwent powinien umieç:**

### 1. Planować czynności związane z wykonaniem **zadania:**

- 1.1. sporządzić plan działania;
- 1.2. sporządzić wykaz niezbędnych surowców, materiałów, sprzętu kontrolno-pomiarowego, narzędzi;

1.3. wykonać niezbedne obliczenia, rysunki lub szkice pomocnicze.

### **2. Organizowaç stanowisko pracy:**

- 2.1. zgromadzić i rozmieścić na stanowisku pracy materiały, narzędzia, urządzenia i sprzęt zgodnie z zasadami bezpieczeństwa i higieny pracy oraz ochrony przeciwpożarowej;
- 2.2. sprawdzić stan techniczny maszyn, urządzeń i sprzętu;
- 2.3. dobrać odzież roboczą i środki ochrony indywidualnej.
- **3. Wykonaç zadanie egzaminacyjne z zachowa**niem przepisów bezpieczeństwa i higieny pra**cy, ochrony przeciwpo˝arowej oraz ochrony** środowiska i wykazać się umiejętnościami ob**jetymi tematem:** 
	- **3.1. Wykonanie wskazanych prac zwiàzanych** z przygotowaniem procesu sprzedaży i sprzedażą towaru określonej branży **klientowi w placówce handlowej stosujàcej tradycyjne, nowoczesne lub specjalne** formy sprzedaży:
		- 3.1.1. przyjmować i przechowywać towary;
		- 3.1.2. przygotowywaç towary do sprzeda- ˝y;
		- 3.1.3. eksponować towary z uwzględnieniem asortymentu i opakowań;
		- 3.1.4. przeprowadzać rozmowe sprzedażową z uwzględnieniem typu klienta i rodzaju towaru;
		- 3.1.5. zaprezentowaç towar klientowi i udzielić poradnictwa sprzedażowego na stanowisku obsługi klienta;
		- 3.1.6. obsługiwać urządzenia i sprzęt techniczny na stanowisku obsługi klienta;
		- 3.1.7. wykonywaç operacje rachunkowo- -kasowe, inkasować należności i sporządzać dokumenty sprzedaży;
		- 3.1.8. zapakowaç i wydaç towar klientowi;
		- 3.1.9. prowadzić ewidencję sprzedaży;
		- 3.1.10. odprowadzaç utargi;
		- 3.1.11. obsługiwać komputer i korzystać z programów użytkowych wspomagajàcych funkcjonowanie placówki handlowej;
		- 3.1.12. uzupełniać towary w sali sprzedażowej;
		- 3.1.13. kontrolować jakość sprzedawanych towarów;
- 3.1.14. sporządzać dokumenty dotyczące uprawnień klientów po dokonaniu zakupu towarów;
- 3.1.15. dokonywaç inwentaryzacji towarów;
- 3.1.16. ustalaç zapotrzebowanie na towary;
- 3.1.17. posługiwać się podstawową dokumentacjà stosowanà w procesie przygotowania sprzedaży i sprzeda-˝y;
- 3.1.18. stosować przepisy bezpieczeństwa i higieny pracy, ochrony przeciwpożarowej i ochrony środowiska oraz sanitarno-epidemiologiczne obowiàzujące w placówce handlowej;
- 3.1.19. stosowaç zasady etyki i kultury zawodu;
- 3.1.20. utrzymywać ład i porządek na stanowisku pracy;
- 3.1.21. wykonaç zadanie w przewidzianym czasie;
- 3.1.22. uporządkować stanowisko pracy, oczyścić narzędzia i sprzęt, rozliczyć materiały, zagospodarować odpady.

### **4. Prezentowaç efekt wykonanego zadania:**

- 4.1. uzasadniç sposób wykonania zadania;
- 4.2. ocenić jakość wykonanego zadania.

Niezbędne wyposażenie stanowisk do wykonania zadań egzaminacyjnych objętych tema**tem — wykonanie wskazanych prac zwiàzanych z przygotowaniem procesu sprzeda˝y i sprzeda˝à towaru okreÊlonej bran˝y klientowi w placówce handlowej stosujàcej tradycyjne, nowoczesne lub specjalne formy sprzeda˝y**\***:**

Sala sprzedażowa. Stanowisko magazynowania, stanowisko sk∏adowania towarów. Stoisko do obsługi klienta. Lada sprzedażowa. Towary. Materiały do pakowania. Formularze dokumentów związanych z przygotowaniem sprzedaży i sprzedażą. Stanowisko komputerowe z oprogramowaniem wspomagającym przygotowanie sprzedaży i sprzedaż. Środki pieniężne: gotówka, czeki, bony, karty płatnicze. Sprzęt podstawowy: meble sprzedażowe, urządzenia kasowe, urządzenia wagowe i miernicze, urządzenia chłodnicze. Instrukcje obsługi urządzeń. Wyposażenie pomocnicze w zależności od branży i formy sprzedaży. Wyposażenie techniczne umożliwiające przestrzeganie przepisów bezpieczeństwa i higieny pracy oraz ochrony przeciwpożarowej. Odzież ochronna i środki

ochrony indywidualnej w zależności od branży. Apteczka.";

3) standard wymagań będący podstawą przeprowadzania egzaminu potwierdzającego kwalifikacie zawodowe w zawodzie drukarz otrzymuje brzmienie:

"Zawód: **drukarz** symbol cyfrowy: **825[01]**

Etap pisemny egzaminu obejmuje:

Część I — zakres wiadomości i umiejętności wła-**Êciwych dla kwalifikacji w zawodzie**

**Absolwent powinien umieç:**

- **1. Czytaç ze zrozumieniem informacje przedstawione w formie opisów, instrukcji, rysunków,** szkiców, wykresów, dokumentacji technicznych i technologicznych, a w szczególności:
	- 1.1. stosować terminologię z zakresu poligrafii;
	- 1.2. stosowaç oznaczenia i symbole stosowane na rysunkach technicznych, w dokumentacji technicznej i technologicznej;
	- 1.3. rozróżniać podstawowe rodzaje materia-∏ów poligraficznych;
	- 1.4. rozróżniać podstawowe procesy i wyroby poligraficzne;
	- 1.5. rozróżniać podstawowe maszyny poligraficzne, w tym maszyny drukujące i urządzenia pomocnicze;
	- 1.6. rozróżniać formy drukowe i technologie ich wykonywania;
	- 1.7. charakteryzować technologie drukowania oraz podstawowe i dodatkowe techniki drukowania;
	- 1.8. rozróżniać podłoża i farby do drukowania;
	- 1.9. rozróżniać urządzenia i przyrządy kontrolno-pomiarowe stosowane w procesach drukowania;
	- 1.10. określać przyczyny powstawania wad odbitek drukarskich.

### **2. Przetwarzaç dane liczbowe i operacyjne,** a w szczególności:

- 2.1. wskazywaç zastosowanie podstawowych materiałów poligraficznych;
- 2.2. określać zasady wykonywania form drukowych;
- 2.3. dobierać materiały podstawowe i pomocnicze stosowane w procesach drukarskich w zależności od parametrów technologicznych lub użytkowych produktu;

Jeżeli proces sprzedaży jest związany z obecnością klienta, to jego rolę w egzaminie powinna pełnić osoba posiadająca uprawnienia egzaminatora.

- 2.4. dobierać proces technologiczny w zależności od rodzaju materiału, druku i podło-˝a do drukowania;
- 2.5. dobierać maszyny drukujące w zależności od rodzaju i wielkości produkcji z uwzględnieniem danych technicznych maszyn;
- 2.6. określać zasady drukowania nakładu;
- 2.7. wskazywać sposoby usuwania wad odbitek drukarskich;
- 2.8. obliczać ilość materiałów do planowanej wielkości produkcji;
- 2.9. obliczać czas produkcji nakładu określonego rodzaju druku.
- **3. Bezpiecznie wykonywaç zadania zawodowe** zgodnie z przepisami bezpieczeństwa i higieny **pracy, ochrony przeciwpo˝arowej oraz ochrony** środowiska, a w szczególności:
	- 3.1. wskazywać zagrożenia dla życia i zdrowia oraz środowiska występujące w produkcji wyrobów poligraficznych;
	- 3.2. stosować przepisy bezpieczeństwa i higieny pracy, ochrony przeciwpożarowej i ochrony środowiska obowiązujące na stanowiskach występujących w procesach wytwarzania wyrobów poligraficznych;
	- 3.3. dobierać środki ochrony indywidualnej do rodzaju prac związanych z obróbką form drukarskich i obsługą maszyn;
	- 3.4. wskazywaç metody i sposoby zabezpieczania materiałów i produktów poligraficznych przed niepożądanym wpływem czynników zewnętrznych;
	- 3.5. wskazywać działania związane z udzieleniem pomocy przedlekarskiej poszkodowanemu podczas wykonywania prac na stanowisku drukarza;
	- 3.6. stosować normy zapewnienia jakości produkcji i wyrobów poligraficznych.
- Część II zakres wiadomości i umiejętności związanych z zatrudnieniem i działal**noÊcià gospodarczà**
- **Absolwent powinien umieç:**
- **1. Czytaç ze zrozumieniem informacje przedstawione w formie opisów, instrukcji, tabel, wy**kresów, a w szczególności:
	- 1.1. rozróżniać podstawowe pojecia i terminy z obszaru funkcjonowania gospodarki oraz prawa pracy, prawa podatkowego i przepisów regulujących podejmowanie i wykonywanie działalności gospodarczej;
- 1.2. rozróżniać dokumenty związane z zatrudnieniem oraz podejmowaniem i wykonywaniem działalności gospodarczej;
- 1.3. identyfikowaç i analizowaç informacje dotyczące wymagań i uprawnień pracownika, pracodawcy, bezrobotnego i klienta.
- **2. Przetwarzaç dane liczbowe i operacyjne,** a w szczególności:
	- 2.1. analizować informacje związane z podnoszeniem kwalifikacji, poszukiwaniem pracy i zatrudnieniem oraz podejmowaniem i wykonywaniem działalności gospodarczej;
	- 2.2. sporządzać dokumenty związane z poszukiwaniem pracy i zatrudnieniem oraz podejmowaniem i wykonywaniem dzia∏alności gospodarczej;
	- 2.3. rozróżniać skutki wynikające z nawiązania i rozwiązania stosunku pracy.

Etap praktyczny egzaminu obejmuje praktyczne umiejętności z zakresu kwalifikacji w zawodzie, objęte tematem — wykonanie odbitek na maszynie do drukowania z form płaskich.

### **Absolwent powinien umieç:**

- **1. Planowaç czynnoÊci zwiàzane z wykonaniem zadania:**
	- 1.1. sporządzić plan działania;
	- 1.2. sporządzić wykaz niezbędnych surowców, materiałów, sprzętu kontrolno-pomiarowego, narzędzi;
	- 1.3. wykonać niezbedne obliczenia, rysunki lub szkice pomocnicze.

### **2. Organizowaç stanowisko pracy:**

- 2.1. zgromadzić i rozmieścić na stanowisku pracy materiały, narzędzia, urządzenia i sprzęt zgodnie z zasadami bezpieczeństwa i higieny pracy oraz ochrony przeciwpożarowej;
- 2.2. sprawdzić stan techniczny maszyn, urządzeń i sprzetu;
- 2.3. dobrać odzież roboczą i środki ochrony indywidualnej.
- **3. Wykonaç zadanie egzaminacyjne z zachowa**niem przepisów bezpieczeństwa i higieny pra**cy, ochrony przeciwpo˝arowej oraz ochrony** środowiska i wykazać się umiejętnościami ob**jetymi tematem:** 
	- **3.1. Wykonanie odbitek na maszynie do drukowania z form p∏askich:**
		- 3.1.1. odczytywaç z kart technologicznych podstawowe parametry technologiczne półproduktów, wyrobów poligraficznych;
- 3.1.2. przygotowywać materiały do drukowania i formy drukowe;
- 3.1.3. przygotowywać podłoża i farby do drukowania;
- 3.1.4. przygotowywaç maszyny do drukowania z form płaskich:
- 3.1.5. obsługiwać maszyny drukujące z form płaskich;
- 3.1.6. obsługiwać systemy sterowania procesem drukowania;
- 3.1.7. wykonywaç odbitki na maszynach do drukowania z form płaskich;
- 3.1.8. kontrolować na bieżąco przebieg procesu drukowania i korygowaç parametry;
- 3.1.9. przeprowadzać kontrolę jakości odbitek drukarskich;
- 3.1.10. porównywaç odbitki z wzorcami;
- 3.1.11. utrzymywać ład i porządek na stanowisku pracy;
- 3.1.12. wykonywaç zadanie w przewidzianym czasie;
- 3.1.13. uporządkować stanowisko pracy, oczyścić narzędzia i sprzęt, rozliczyć materiały, zagospodarować odpady.

### **4. Prezentowaç efekt wykonanego zadania:**

- 4.1. uzasadniç sposób wykonania zadania;
- 4.2. ocenić jakość wykonanego zadania.

### Niezbedne wyposażenie stanowisk do wykonania zadań egzaminacyjnych objętych tema**tem — wykonanie odbitek na maszynie do drukowania z form p∏askich:**

Pomieszczenie zgodne z obowiązującymi przepisami bezpieczeństwa i higieny pracy oraz ochrony przeciwpożarowej. Ustawienie maszyn, odległość między maszynami, wentylacja pomieszczenia, instalacje wyciągowe, oświetlenie naturalne i sztuczne zgodne z obowiązującymi normami. Stół ze znormalizowanym oświetleniem do kontroli jakości druków, usytuowany w pobliżu maszyny drukującej od strony obsługiwanej. Regał na farby, materiały pomocnicze, części zamienne i narzędzia oraz wydzielona strefa przeznaczona do magazynowania papieru. Maszyna do drukowania z form płaskich. Narzędzia i sprzęt: zestaw narzędzi do regulacji maszyny, lupa poligraficzna, okulary — kontrast przestrzenny, przymiar liniowy, densytometr, mikrometr, wzorniki barw, przyrządy lub paski wskaźnikowe do badania pH i twardości wody, zestaw form drukowych z odbitką próbną, wózki do transportu form i papieru. Materiały: zestaw farb i dodatków do farb, papier, roztwory zwilżające i dodatki do roztworów, środki do mycia zespołów farbowych, czyściwo. Instrukcje obsługi maszyn i urządzeń. Środki ochrony indywidualnej. Apteczka.";

4) standard wymagań będący podstawą przeprowadzania egzaminu potwierdzającego kwalifikacje zawodowe w zawodzie asystent osoby niepełnosprawnej otrzymuje brzmienie:

"Zawód: **asystent osoby niepe∏nosprawnej**  symbol cyfrowy: **346[02]**

Etap pisemny egzaminu obejmuje:

Cześć I — zakres wiadomości i umiejetności wła-**Êciwych dla kwalifikacji w zawodzie**

#### **Absolwent powinien umieç:**

- **1. Czytaç ze zrozumieniem informacje przedstawione w formie opisów i instrukcji, rysunków,** szkiców, wykresów, dokumentacji technicznych i technologicznych, a w szczególności:
	- 1.1. stosować podstawowa terminologie z zakresu psychologii, pedagogiki i socjologii;
	- 1.2. stosować przepisy dotyczące osób niepełnosprawnych w zakresie organizowania pomocy osobie niepełnosprawnej;
	- 1.3. rozróżniać i charakteryzować rodzaje i stopnie niepełnosprawności;
	- 1.4. charakteryzować podstawowe zaburzenia somatyczne i psychiczne współistniejące z niepełnosprawnością;
	- 1.5. rozróżniać formy pomocy osobie niepełnosprawnej;
	- 1.6. rozróżniać podstawowe czynności pielęgnacyjne wykonywane przez asystenta;
	- 1.7. określać formy współpracy z instytucjami i organizacjami dzia∏ajàcymi na rzecz osób niepe∏nosprawnych, specjalistami i innymi osobami świadczącymi pomoc osobom niepełnosprawnym;
	- 1.8. określać znaczenie zdrowego stylu życia dla osoby niepełnosprawnej.

### **2. Przetwarzaç dane liczbowe i operacyjne,** a w szczególności:

- 2.1. rozpoznawać sytuacje społeczną i warunki życia osoby niepełnosprawnej;
- 2.2. rozpoznawać symptomy zaburzeń psychosomatycznych u osoby niepełnosprawnej;
- 2.3. określać rolę rodziny w systemie wsparcia dla osoby niepełnosprawnej;
- 2.4. określać role grupy i środowiska lokalnego w procesie integracji osoby niepe∏nosprawnej;
- 2.5. rozróżniać zadania instytucji i organizacji działających na rzecz osób niepełnosprawnych;
- 2.6. wskazywać formy pomocy osobie niepełnosprawnej w zaspokajaniu jej podstawowych potrzeb i rozwiązywaniu problemów;

2.7. określać zasady współpracy z osobą niepełnosprawną, umożliwiające efektywną realizację zadań, wynikających z przyjętego w oÊrodku pomocy spo∏ecznej programu pomocy osobie niepełnosprawnej.

### **3. Bezpiecznie wykonywaç zadania zawodowe** zgodnie z przepisami bezpieczeństwa i higieny **pracy, ochrony przeciwpo˝arowej oraz ochrony** środowiska, a w szczególności:

- 3.1. przewidywać zagrożenia, które mogłyby stanowić potencjalne niebezpieczeństwo dla zdrowia i życia, występujące przy wykonywaniu czynności przy osobach niepełnosprawnych;
- 3.2. wskazywać zasady bezpieczeństwa osoby niepełnosprawnej i własnego;
- 3.3. wyjaśniać znaczenie przestrzegania zasad higieny dla zdrowia;
- 3.4. wskazywaç sposoby udzielania pierwszej pomocy w stanach zagrożenia życia i zdrowia osoby niepełnosprawnej.

### Część II — zakres wiadomości i umiejętności związanych z zatrudnieniem i działal**noÊcià gospodarczà**

### **Absolwent powinien umieç:**

- **1. Czytaç ze zrozumieniem informacje przedstawione w formie opisów, instrukcji, tabel, wy**kresów, a w szczególności:
	- 1.1. rozróżniać podstawowe pojecia i terminy z obszaru funkcjonowania gospodarki oraz prawa pracy, prawa podatkowego i przepisów regulujących podejmowanie i wykonywanie działalności gospodarczej;
	- 1.2. rozróżniać dokumenty związane z zatrudnieniem oraz podejmowaniem i wykonywaniem działalności gospodarczej;
	- 1.3. identyfikować i analizować informacje dotyczące wymagań i uprawnień pracownika, pracodawcy, bezrobotnego i klienta.

### **2. Przetwarzaç dane liczbowe i operacyjne,** a w szczególności:

- 2.1. analizować informacje związane z podnoszeniem kwalifikacji, poszukiwaniem pracy i zatrudnieniem oraz podejmowaniem i wykonywaniem działalności gospodarczej;
- 2.2. sporządzać dokumenty związane z poszukiwaniem pracy i zatrudnieniem oraz podejmowaniem i wykonywaniem dzia∏alności gospodarczej;
- 2.3. rozróżniać skutki wynikające z nawiązania i rozwiązania stosunku pracy.

Etap praktyczny egzaminu obejmuje wykonanie określonego zadania egzaminacyjnego wynikającego z zadania o treści ogólnej:

Opracowanie projektu realizacji określonych prac z zakresu pomocy biopsychospołecznej osobie niepełnosprawnej, w określonych warunkach organizacyjnych, na podstawie dokumentacji.

## **Absolwent powinien umieç:**

- 1. Analizować dokumentacje osoby niepełnosprawnej i jej środowiska niezbedna do zdiagnozowania potrzeb i opracowania adekwatnego planu pomocy biopsychospołecznej.
- 2. Dobieraç metody i techniki realizacji planu pomocy biopsychospołecznej osobie niepełnosprawnej, z uwzględnieniem wyników diagnozy oraz współpracy z instytucjami i organizacjami dzia∏ajàcymi na rzecz osób niepe∏nosprawnych oraz specjalistami i innymi osobami świadczącymi pomoc osobom niepełnosprawnym.
- 3. Dobierać narzędzia do realizacji planu pomocy osobie niepełnosprawnej, z uwzględnieniem stopnia niepełnosprawności i wieku osoby niepełnosprawnej.
- 4. Dobieraç metody i techniki monitorowania efektów pomocy osobie niepełnosprawnej.
- 5. Określać warunki niezbędne do realizacji planu pomocy osobie niepełnosprawnej.
- 6. Wykonywać zadania wynikające z przyjętego w ośrodku pomocy społecznej do realizacji programu pomocy osobie niepełnosprawnej, z uwzględnieniem etapów rehabilitacji medycznej, psychicznej i społecznej.
- 7. Opracowywaç harmonogram prac z zakresu pomocy osobie niepełnosprawnej, z uwzględnieniem współpracy z rodziną, instytucjami i organizacjami działającymi na rzecz osób niepełnosprawnych oraz specjalistami i innymi osobami świadczącymi pomoc osobom niepełnosprawnym.

### Niezbędne wyposażenie stanowiska do wykona**nia zadania egzaminacyjnego:**

Stanowisko komputerowe: komputer podłączony do sieci lokalnej, drukarka sieciowa. Oprogramowanie: pakiet biurowy (edytor tekstu, arkusz kalkulacyjny, program do prezentacji). Materiały potrzebne do realizacji treningów psychologicznych. Dokumentacja osoby niepełnosprawnej. Dokumentacja warsztatu pracy asystenta osoby niepełnosprawnej. Przepisy dotyczące osób niepełnosprawnych. Apteczka.";

5) po standardzie wymagań będącym podstawą przeprowadzania egzaminu potwierdzajàcego kwalifikacje zawodowe w zawodzie pracownik pomocniczy obsługi hotelowej dodaje się standard wymagań będący podstawą przeprowadzania egzaminu potwierdzającego kwalifikacje zawodowe w zawodzie, o którym mowa w pkt 1 lit. b, w brzmieniu:

"Zawód: **technik eksploatacji portów i terminali** symbol cyfrowy: **342[03]**

Etap pisemny egzaminu obejmuje:

Część I — zakres wiadomości i umiejętności wła-**Êciwych dla kwalifikacji w zawodzie**

**Absolwent powinien umieç:**

- **1. Czytaç ze zrozumieniem i analizowaç informacje przedstawione w formie opisów, instrukcji, dokumentacji technicznych i technologicznych,** procedur postępowania, a w szczególności:
	- 1.1. stosować terminologię w zakresie eksploatacji portów i terminali, ładunkoznawstwa i towaroznawstwa;
	- 1.2. rozróżniać porty i terminale oraz ich wyposażenie;
	- 1.3. rozróżniać środki transportu bliskiego stosowane w portach i terminalach do transportu osób i ładunków;
	- 1.4. rozróżniać magazyny występujące w portach i terminalach oraz ich wyposażenie;
	- 1.5. analizować dokumentację ładunkową i transportowà;
	- 1.6. rozróżniać oznakowania ładunków;
	- 1.7. charakteryzować ładunki masowe: płynne, gazowe i stałe oraz drobnice;
	- 1.8. opisywaç zasady ruchu kolejowego i posługiwania się sygnalizacją kolejową;
	- 1.9. rozróżniać pojęcia ekonomiczne stosowane w działalności portów i terminali.

### **2. Przetwarzaç dane liczbowe i operacyjne,** a w szczególności:

- 2.1. stosować zasady obowiązujące podczas obsługiwania środków transportu bliskiego oraz regałów magazynowych;
- 2.2. dobierać środki transportu bliskiego do transportu ludzi i towarów;
- 2.3. sporzadzać plan załadunku środków transportu na podstawie dokumentacji;
- 2.4. określać czas realizacji usług świadczonych w portach i terminalach;
- 2.5. kalkulować koszty usług świadczonych w portach i terminalach;
- 2.6. określać harmonogram pracy i eksploatacji środków transportu bliskiego;
- 2.7. planować rozmieszczenie ładunków w magazynach;
- 2.8. organizować obsługę podróżnych w portach i terminalach.
- **3. Bezpiecznie wykonywaç zadania zawodowe** zgodnie z przepisami bezpieczeństwa i higieny **pracy, ochrony przeciwpo˝arowej oraz ochrony** środowiska, a w szczególności:
	- 3.1. określać zagrożenia dla życia i zdrowia pracownika występujące na stanowiskach pracy w portach i terminalach;
	- 3.2. stosować przepisy bezpieczeństwa i higieny pracy, ochrony przeciwpożarowej i ochrony środowiska obowiązujące w portach i terminalach;
	- 3.3. dobierać odzież roboczą i środki ochrony indywidualnej do rodzajów zadań wykonywanych w portach i terminalach;
	- 3.4. stosować przepisy prawa w zakresie składowania ładunków masowych: płynnych, gazowych i sta∏ych oraz drobnicy;
	- 3.5. wskazywać przepisy związane z obsługą ładunków niebezpiecznych, odpadów i żywych zwierząt;
	- 3.6. wskazywaç zasady z zakresu ekologii obowiązujące w gospodarowaniu opakowaniami i odpadami;
	- 3.7. wskazywaç sposoby udzielania pomocy przedlekarskiej poszkodowanemu podczas wykonywania prac w portach i terminalach.
- Cześć II zakres wiadomości i umiejętności związanych z zatrudnieniem i działal**noÊcià gospodarczà**

**Absolwent powinien umieç:**

- **1. Czytaç ze zrozumieniem informacje przedstawione w formie opisów, instrukcji, tabel, wy**kresów, a w szczególności:
	- 1.1. rozróżniać podstawowe pojęcia i terminy z obszaru funkcjonowania gospodarki oraz prawa pracy, prawa podatkowego i przepisów regulujących podejmowanie i wykonywanie działalności gospodarczej;
	- 1.2. rozróżniać dokumenty związane z zatrudnieniem oraz podejmowaniem i wykonywaniem działalności gospodarczej;
	- 1.3. identyfikować i analizować informacje dotyczące wymagań i uprawnień pracownika, pracodawcy, bezrobotnego i klienta.
- **2. Przetwarzaç dane liczbowe i operacyjne,** a w szczególności:
	- 2.1. analizować informacie związane z podnoszeniem kwalifikacji, poszukiwaniem pracy i zatrudnieniem oraz podejmowaniem i wykonywaniem działalności gospodarczej;
	- 2.2. sporządzać dokumenty związane z poszukiwaniem pracy i zatrudnieniem oraz podejmowaniem i wykonywaniem dzia∏alności gospodarczej;

2.3. rozróżniać skutki wynikające z nawiązania i rozwiązania stosunku pracy.

Etap praktyczny egzaminu obejmuje wykonanie określonego zadania egzaminacyjnego wynikającego z zadania o treści ogólnej:

Opracowanie projektu realizacji określonych prac związanych z obsługą ładunków lub osób w porcie lub terminalu oraz sporządzenie kalkulacji czasowo-przestrzennej na podstawie dokumentacji.

#### **Absolwent powinien umieç:**

- 1. Analizowaç dokumenty portu i terminalu, zamówienie klienta na wykonanie obsługi ładunków i osób oraz przepisy dotyczące obsługi ładunków i osób w portach i terminalach.
- 2. Dobierać narzedzia i środki do obsługi ładunków i osób w porcie lub terminalu na podstawie dokumentów portu lub terminalu i zamówienia klienta.
- 3. Opracowywać plan realizacji usługi oraz kalkulacje czasowo-przestrzenne.
- 4. Dobierać środki transportu bliskiego do realizacji usługi, z uwzględnieniem czasu i kosztów realizacji usługi.
- 5. Sporządzać dokumenty w języku polskim i obcym związane z obsługą ładunków i osób w porcie i terminalu.
- 6. Opracowywać plan rozmieszczenia ładunku w środkach transportu lub w porcie albo terminalu.

### Niezbędne wyposażenie stanowiska do wykona**nia zadania egzaminacyjnego:**

Stanowisko komputerowe z drukarką, wyposażone w oprogramowanie użytkowe, z oprogramowaniem specjalistycznym wspomagającym procesy obsługi w portach i terminalach, materiały i przybory piśmienne, kalkulator, wzory dokumentów do realizacji zadania, przepisy dotyczące obsługi ładunków i osób w portach i terminalach, słowniki języków obcych.".

§ 2. Rozporządzenie wchodzi w życie po upływie 14 dni od dnia ogłoszenia.

Minister Edukacji Narodowej: R. Legutko

# **1498**

### **ROZPORZĄDZENIE MINISTRA GOSPODARKI<sup>1)</sup>**

z dnia 31 paêdziernika 2007 r.

#### **zmieniajàce rozporzàdzenie w sprawie szczegó∏owych zasad kszta∏towania i kalkulacji taryf oraz rozliczeƒ w obrocie energià elektrycznà**

Na podstawie art. 46 ust. 3 i 4 ustawy z dnia 10 kwietnia 1997 r. — Prawo energetyczne (Dz. U. z 2006 r. Nr 89, poz. 625, z późn. zm. $^{27}$ ) zarządza się, co następuje:

§ 1. W rozporządzeniu Ministra Gospodarki z dnia 2 lipca 2007 r. w sprawie szczegółowych zasad kształtowania i kalkulacji taryf oraz rozliczeń w obrocie energią elektryczną (Dz. U. Nr 128, poz. 895) wprowadza się następujące zmiany:

1) w § 14:

- a) ust. 1 otrzymuje brzmienie:
	- "1. Opłaty za przyłączenie do sieci ustala się dla podmiotów zaliczanych do grupy przyłączeniowej:
		- 1) I, II, III oraz VI przyłączanych do sieci o napięciu znamionowym wyższym niż 1 kV, z wyłączeniem przyłączenia źródeł

i sieci —na podstawie jednej czwartej rzeczywistych nak∏adów poniesionych na realizację przyłączenia;

- 2) IV i V oraz VI przyłączanych do sieci o napięciu znamionowym nie wyższym niż 1 kV, z wyłączeniem przyłączenia źródeł i sieci — na podstawie stawek opłat kalkulowanych na zasadach określonych w art. 7 ust. 8 pkt 2 ustawy oraz w zależności od rodzaju stawki odpowiednio do wielkości mocy przyłączeniowej, długości odcinka sieci służącego do przyłączenia lub rodzaju tego odcinka (napowietrzne lub kablowe).",
- b) ust. 5 otrzymuje brzmienie:
	- "5. W nak∏adach, o których mowa w art. 7 ust. 8 ustawy, uwzględnia się wydatki ponoszone na wykonanie prac projektowych i geodezyjnych, uzgadnianie dokumentacji, uzyskanie pozwoleń na budowę, zakup materiałów do budowy odcinków sieci s∏u˝àcych do przyłączenia podmiotów do sieci z uwzględnieniem długości tych odcinków, roboty budowlano-montażowe wraz z nadzorem, wykonanie niezbędnych prób, a także koszty uzyskania praw do nieruchomości oraz zajęcia terenu, niezbędnych do budowy lub eksploatacji urządzeń.",

<sup>&</sup>lt;sup>1)</sup> Minister Gospodarki kieruje działem administracji rządowej — gospodarka, na podstawie § 1 ust. 2 rozporządzenia Prezesa Rady Ministrów z dnia 18 lipca 2006 r. w sprawie szczegółowego zakresu działania Ministra Gospodarki (Dz. U. Nr 131, poz. 909 oraz z 2007 r. Nr 135, poz. 954).

<sup>&</sup>lt;sup>2)</sup> Zmiany tekstu jednolitego wymienionej ustawy zostały og∏oszone w Dz. U. z 2006 r. Nr 104, poz. 708, Nr 158, poz. 1123 i Nr 170, poz. 1217 oraz z 2007 r. Nr 21, poz. 124, Nr 52, poz. 343, Nr 115, poz. 790 i Nr 130, poz. 905.